## Wortfelder nutzen

Zu einem Wortfeld gehören Wörter einer Wortart mit gleicher oder ähnlicher Bedeutung, zum Beispiel sagen, flüstern, sprechen, murmeln, wispern. Du kannst die feinen Bedeutungsunterschiede dazu nutzen, deine Texte abwechslungsreicher und ausdrucksstärker zu gestalten.

So kannst du mit einem Wortfeld arbeiten:

## 1. Cluster zu einem Wortfeld erstellen

 Schreibe in die Mitte eines Blatts Papier das Wort, zu dem du ein Wortfeld erstellen willst. Schreibe dann Wörter der gleichen Wortart mit ähnlicher Bedeutung um dieses Wort herum.

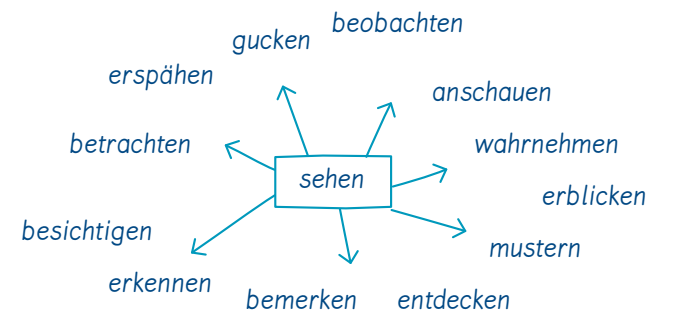

## 2. Bedeutung einzelner Wörter klären

 Bestimme die Bedeutungsunterschiede zwischen dem Ausgangswort und einzelnen Wörtern aus deinem Wortfeld.

## 3. Wortfelder für eigene Texte nutzen

 Wähle beim Schreiben das Wort aus, das inhaltlich am besten passt (achte auf Abwechslung). Ersetze beim Überarbeiten Wörter in deinem Text durch ausdrucksstärkere Wörter aus deinem Cluster.

erspähen -> etwas in größerer Entfernung sehen mustern -> etwas mit einem fragenden Blick ansehen besichtigen -> etwas aufsuchen und genauer betrachten

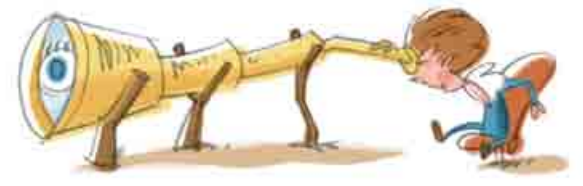

Von der Bergspitze herab erspähe ich in der Ferne ein Dorf. Dabei kann ich beobachten, wie eine Gruppe von Menschen durch den Ort zieht. Plötzlich bemerke ich neben mir eine Schlange. Ich betrachte sie genauer und erkenne eine Zickzack-Linie auf ihrem Körper: Ich habe eine Kreuzotter entdeckt, ganz ohne Zweifel!

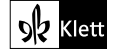